Pham 141340

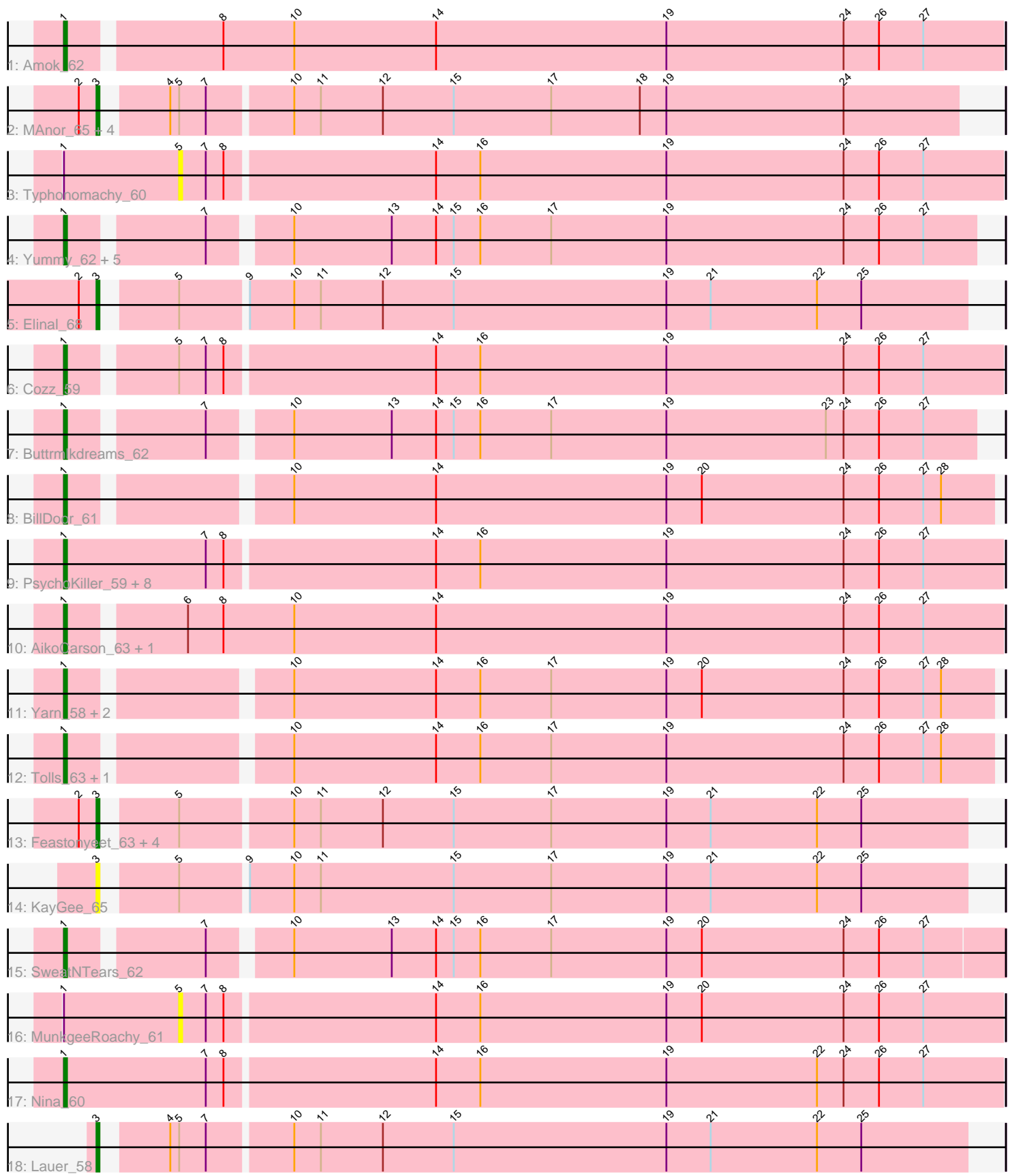

Note: Tracks are now grouped by subcluster and scaled. Switching in subcluster is indicated by changes in track color. Track scale is now set by default to display the region 30 bp upstream of start 1 to 30 bp downstream of the last possible start. If this default region is judged to be packed too tightly with annotated starts, the track will be further scaled to only show that region of the ORF with annotated starts. This action will be indicated by adding "Zoomed" to the title. For starts, yellow indicates the location of called starts comprised solely of Glimmer/GeneMark auto-annotations, green indicates the location of called starts with at least 1 manual gene annotation.

# Pham 141340 Report

This analysis was run 04/28/24 on database version 559.

Pham number 141340 has 43 members, 11 are drafts.

Phages represented in each track:

- Track 1 : Amok\_62
- Track 2 : MAnor 65, SheckWes 67, Pons 65, Mayweather 67, CherryonLim 64
- Track 3 : Typhonomachy\_60
- Track 4 : Yummy 62, MScarn 64, Troje 62, Horseradish 62, SketchMex 60,
- Biskit<sub>62</sub>
- Track 5 : Elinal\_68
- Track 6 : Cozz 59
- Track 7 : Buttrmlkdreams\_62
- Track 8 : BillDoor 61
- Track 9 : PsychoKiller\_59, Burnsey\_60, RedBaron\_66, Eliott\_60, Axym\_59,
- Quasar 60, Agatha 60, Sopespian 57, GoldHunter 61
- Track 10 : AikoCarson\_63, Emalyn\_61
- Track 11 : Yarn\_58, AndPeggy\_57, GTE2\_50
- Track 12 : Tolls\_63, SteamedHams\_62
- Track 13 : Feastonyeet 63, Vine 66, PotPie 62, SummitAcademy 63,
- BigChungus 63
- Track  $14 :$  KayGee 65
- Track 15 : SweatNTears 62
- Track 16 : MunkgeeRoachy\_61
- Track 17 : Nina\_60
- Track 18 : Lauer\_58

## **Summary of Final Annotations (See graph section above for start numbers):**

The start number called the most often in the published annotations is 1, it was called in 22 of the 32 non-draft genes in the pham.

Genes that call this "Most Annotated" start:

• Agatha\_60, AikoCarson\_63, Amok\_62, AndPeggy\_57, Axym\_59, BillDoor\_61, Biskit\_62, Burnsey\_60, Buttrmlkdreams\_62, Cozz\_59, Eliott\_60, Emalyn\_61, GTE2\_50, GoldHunter\_61, Horseradish\_62, MScarn\_64, Nina\_60, PsychoKiller\_59, Quasar\_60, RedBaron\_66, SketchMex\_60, Sopespian\_57, SteamedHams\_62, SweatNTears\_62, Tolls\_63, Troje\_62, Yarn\_58, Yummy\_62,

Genes that have the "Most Annotated" start but do not call it: • MunkgeeRoachy\_61, Typhonomachy\_60,

Genes that do not have the "Most Annotated" start: • BigChungus\_63, CherryonLim\_64, Elinal\_68, Feastonyeet\_63, KayGee\_65, Lauer\_58, MAnor\_65, Mayweather\_67, Pons\_65, PotPie\_62, SheckWes\_67, SummitAcademy\_63, Vine\_66,

#### **Summary by start number:**

Start 1:

• Found in 30 of 43 ( 69.8% ) of genes in pham

• Manual Annotations of this start: 22 of 32

• Called 93.3% of time when present

• Phage (with cluster) where this start called: Agatha 60 (CT), AikoCarson 63 (CT), Amok\_62 (CT), AndPeggy\_57 (CT), Axym\_59 (CT), BillDoor  $61$  (CT), Biskit\_62 (CT), Burnsey\_60 (CT), Buttrmlkdreams\_62 (CT), Cozz\_59 (CT), Eliott\_60 (CT), Emalyn\_61 (CT), GTE2\_50 (CT), GoldHunter\_61 (CT), Horseradish\_62 (CT), MScarn\_64 (CT), Nina\_60 (CT), PsychoKiller\_59 (CT), Quasar\_60 (CT), RedBaron\_66 (CT), SketchMex\_60 (CT), Sopespian\_57 (CT), SteamedHams\_62 (CT), SweatNTears  $62$  (CT), Tolls  $63$  (CT), Troje  $62$  (CT), Yarn 58 (CT), Yummy\_62 (CT),

### Start 3:

- Found in 13 of 43 ( 30.2% ) of genes in pham
- Manual Annotations of this start: 10 of 32
- Called 100.0% of time when present

• Phage (with cluster) where this start called: BigChungus 63 (CT), CherryonLim 64 (CT), Elinal\_68 (CT), Feastonyeet\_63 (CT), KayGee\_65 (CT), Lauer\_58 (CT), MAnor\_65 (CT), Mayweather\_67 (CT), Pons\_65 (CT), PotPie\_62 (CT), SheckWes\_67 (CT), SummitAcademy\_63 (CT), Vine\_66 (CT),

Start 5:

- Found in 16 of 43 ( 37.2% ) of genes in pham
- No Manual Annotations of this start.
- Called 12.5% of time when present

• Phage (with cluster) where this start called: MunkgeeRoachy\_61 (CT), Typhonomachy\_60 (CT),

## **Summary by clusters:**

There is one cluster represented in this pham: CT

Info for manual annotations of cluster CT: •Start number 1 was manually annotated 22 times for cluster CT. •Start number 3 was manually annotated 10 times for cluster CT.

## **Gene Information:**

Gene: Agatha\_60 Start: 42650, Stop: 42964, Start Num: 1 Candidate Starts for Agatha\_60:

(Start: 1 @42650 has 22 MA's), (7, 42698), (8, 42704), (14, 42773), (16, 42788), (19, 42851), (24, 42911), (26, 42923), (27, 42938),

Gene: AikoCarson\_63 Start: 42924, Stop: 43235, Start Num: 1 Candidate Starts for AikoCarson\_63: (Start: 1 @42924 has 22 MA's), (6, 42960), (8, 42972), (10, 42996), (14, 43044), (19, 43122), (24, 43182), (26, 43194), (27, 43209),

Gene: Amok\_62 Start: 42830, Stop: 43141, Start Num: 1 Candidate Starts for Amok\_62: (Start: 1 @42830 has 22 MA's), (8, 42878), (10, 42902), (14, 42950), (19, 43028), (24, 43088), (26, 43100), (27, 43115),

Gene: AndPeggy\_57 Start: 42101, Stop: 42403, Start Num: 1 Candidate Starts for AndPeggy\_57: (Start: 1 @42101 has 22 MA's), (10, 42167), (14, 42215), (16, 42230), (17, 42254), (19, 42293), (20, 42305), (24, 42353), (26, 42365), (27, 42380), (28, 42386),

Gene: Axym\_59 Start: 42546, Stop: 42860, Start Num: 1 Candidate Starts for Axym\_59: (Start: 1 @42546 has 22 MA's), (7, 42594), (8, 42600), (14, 42669), (16, 42684), (19, 42747), (24, 42807), (26, 42819), (27, 42834),

Gene: BigChungus\_63 Start: 44308, Stop: 44592, Start Num: 3 Candidate Starts for BigChungus\_63: (2, 44302), (Start: 3 @44308 has 10 MA's), (5, 44329), (10, 44365), (11, 44374), (12, 44395), (15, 44419), (17, 44452), (19, 44491), (21, 44506), (22, 44542), (25, 44557),

Gene: BillDoor\_61 Start: 41785, Stop: 42087, Start Num: 1 Candidate Starts for BillDoor\_61: (Start: 1 @41785 has 22 MA's), (10, 41851), (14, 41899), (19, 41977), (20, 41989), (24, 42037), (26, 42049), (27, 42064), (28, 42070),

Gene: Biskit\_62 Start: 42735, Stop: 43031, Start Num: 1 Candidate Starts for Biskit\_62: (Start: 1 @42735 has 22 MA's), (7, 42777), (10, 42801), (13, 42834), (14, 42849), (15, 42855), (16, 42864), (17, 42888), (19, 42927), (24, 42987), (26, 42999), (27, 43014),

Gene: Burnsey\_60 Start: 42640, Stop: 42954, Start Num: 1 Candidate Starts for Burnsey\_60: (Start: 1 @42640 has 22 MA's), (7, 42688), (8, 42694), (14, 42763), (16, 42778), (19, 42841), (24, 42901), (26, 42913), (27, 42928),

Gene: Buttrmlkdreams\_62 Start: 42913, Stop: 43209, Start Num: 1 Candidate Starts for Buttrmlkdreams\_62: (Start: 1 @42913 has 22 MA's), (7, 42955), (10, 42979), (13, 43012), (14, 43027), (15, 43033), (16, 43042), (17, 43066), (19, 43105), (23, 43159), (24, 43165), (26, 43177), (27, 43192),

Gene: CherryonLim\_64 Start: 45801, Stop: 46082, Start Num: 3 Candidate Starts for CherryonLim\_64: (2, 45795), (Start: 3 @45801 has 10 MA's), (4, 45819), (5, 45822), (7, 45831), (10, 45858), (11, 45867), (12, 45888), (15, 45912), (17, 45945), (18, 45975), (19, 45984), (24, 46044),

Gene: Cozz\_59 Start: 42658, Stop: 42966, Start Num: 1 Candidate Starts for Cozz\_59: (Start: 1 @42658 has 22 MA's), (5, 42691), (7, 42700), (8, 42706), (14, 42775), (16, 42790), (19, 42853), (24, 42913), (26, 42925), (27, 42940), Gene: Elinal\_68 Start: 45087, Stop: 45371, Start Num: 3 Candidate Starts for Elinal\_68: (2, 45081), (Start: 3 @45087 has 10 MA's), (5, 45108), (9, 45129), (10, 45144), (11, 45153), (12, 45174), (15, 45198), (19, 45270), (21, 45285), (22, 45321), (25, 45336), Gene: Eliott\_60 Start: 42533, Stop: 42847, Start Num: 1 Candidate Starts for Eliott\_60: (Start: 1 @42533 has 22 MA's), (7, 42581), (8, 42587), (14, 42656), (16, 42671), (19, 42734), (24, 42794), (26, 42806), (27, 42821), Gene: Emalyn\_61 Start: 41662, Stop: 41973, Start Num: 1 Candidate Starts for Emalyn\_61: (Start: 1 @41662 has 22 MA's), (6, 41698), (8, 41710), (10, 41734), (14, 41782), (19, 41860), (24, 41920), (26, 41932), (27, 41947), Gene: Feastonyeet\_63 Start: 44308, Stop: 44592, Start Num: 3 Candidate Starts for Feastonyeet\_63: (2, 44302), (Start: 3 @44308 has 10 MA's), (5, 44329), (10, 44365), (11, 44374), (12, 44395), (15, 44419), (17, 44452), (19, 44491), (21, 44506), (22, 44542), (25, 44557), Gene: GTE2\_50 Start: 42721, Stop: 43014, Start Num: 1 Candidate Starts for GTE2\_50: (Start: 1 @42721 has 22 MA's), (10, 42787), (14, 42835), (16, 42850), (17, 42874), (19, 42913), (20, 42925), (24, 42973), (26, 42985), (27, 43000), (28, 43006), Gene: GoldHunter\_61 Start: 42650, Stop: 42964, Start Num: 1 Candidate Starts for GoldHunter\_61: (Start: 1 @42650 has 22 MA's), (7, 42698), (8, 42704), (14, 42773), (16, 42788), (19, 42851), (24, 42911), (26, 42923), (27, 42938), Gene: Horseradish\_62 Start: 42668, Stop: 42964, Start Num: 1 Candidate Starts for Horseradish\_62: (Start: 1 @42668 has 22 MA's), (7, 42710), (10, 42734), (13, 42767), (14, 42782), (15, 42788), (16, 42797), (17, 42821), (19, 42860), (24, 42920), (26, 42932), (27, 42947), Gene: KayGee\_65 Start: 45086, Stop: 45370, Start Num: 3 Candidate Starts for KayGee\_65: (Start: 3 @45086 has 10 MA's), (5, 45107), (9, 45128), (10, 45143), (11, 45152), (15, 45197), (17, 45230), (19, 45269), (21, 45284), (22, 45320), (25, 45335), Gene: Lauer\_58 Start: 45271, Stop: 45555, Start Num: 3 Candidate Starts for Lauer\_58: (Start: 3 @45271 has 10 MA's), (4, 45289), (5, 45292), (7, 45301), (10, 45328), (11, 45337), (12, 45358), (15, 45382), (19, 45454), (21, 45469), (22, 45505), (25, 45520),

Gene: MAnor\_65 Start: 45226, Stop: 45507, Start Num: 3 Candidate Starts for MAnor\_65:

(2, 45220), (Start: 3 @45226 has 10 MA's), (4, 45244), (5, 45247), (7, 45256), (10, 45283), (11, 45292), (12, 45313), (15, 45337), (17, 45370), (18, 45400), (19, 45409), (24, 45469), Gene: MScarn\_64 Start: 42580, Stop: 42876, Start Num: 1 Candidate Starts for MScarn\_64: (Start: 1 @42580 has 22 MA's), (7, 42622), (10, 42646), (13, 42679), (14, 42694), (15, 42700), (16, 42709), (17, 42733), (19, 42772), (24, 42832), (26, 42844), (27, 42859), Gene: Mayweather\_67 Start: 45460, Stop: 45741, Start Num: 3 Candidate Starts for Mayweather\_67: (2, 45454), (Start: 3 @45460 has 10 MA's), (4, 45478), (5, 45481), (7, 45490), (10, 45517), (11, 45526), (12, 45547), (15, 45571), (17, 45604), (18, 45634), (19, 45643), (24, 45703), Gene: MunkgeeRoachy\_61 Start: 42023, Stop: 42298, Start Num: 5 Candidate Starts for MunkgeeRoachy\_61: (Start: 1 @41984 has 22 MA's), (5, 42023), (7, 42032), (8, 42038), (14, 42107), (16, 42122), (19, 42185), (20, 42197), (24, 42245), (26, 42257), (27, 42272), Gene: Nina\_60 Start: 43136, Stop: 43450, Start Num: 1 Candidate Starts for Nina\_60: (Start: 1 @43136 has 22 MA's), (7, 43184), (8, 43190), (14, 43259), (16, 43274), (19, 43337), (22, 43388), (24, 43397), (26, 43409), (27, 43424), Gene: Pons\_65 Start: 44802, Stop: 45083, Start Num: 3 Candidate Starts for Pons\_65: (2, 44796), (Start: 3 @44802 has 10 MA's), (4, 44820), (5, 44823), (7, 44832), (10, 44859), (11, 44868), (12, 44889), (15, 44913), (17, 44946), (18, 44976), (19, 44985), (24, 45045), Gene: PotPie\_62 Start: 45343, Stop: 45627, Start Num: 3 Candidate Starts for PotPie\_62: (2, 45337), (Start: 3 @45343 has 10 MA's), (5, 45364), (10, 45400), (11, 45409), (12, 45430), (15, 45454), (17, 45487), (19, 45526), (21, 45541), (22, 45577), (25, 45592), Gene: PsychoKiller\_59 Start: 42534, Stop: 42848, Start Num: 1 Candidate Starts for PsychoKiller\_59: (Start: 1 @42534 has 22 MA's), (7, 42582), (8, 42588), (14, 42657), (16, 42672), (19, 42735), (24, 42795), (26, 42807), (27, 42822), Gene: Quasar\_60 Start: 43239, Stop: 43547, Start Num: 1 Candidate Starts for Quasar\_60: (Start: 1 @43239 has 22 MA's), (7, 43281), (8, 43287), (14, 43356), (16, 43371), (19, 43434), (24, 43494), (26, 43506), (27, 43521), Gene: RedBaron\_66 Start: 43956, Stop: 44270, Start Num: 1 Candidate Starts for RedBaron\_66: (Start: 1 @43956 has 22 MA's), (7, 44004), (8, 44010), (14, 44079), (16, 44094), (19, 44157), (24, 44217), (26, 44229), (27, 44244), Gene: SheckWes\_67 Start: 44362, Stop: 44643, Start Num: 3 Candidate Starts for SheckWes\_67: (2, 44356), (Start: 3 @44362 has 10 MA's), (4, 44380), (5, 44383), (7, 44392), (10, 44419), (11, 44428), (12, 44449), (15, 44473), (17, 44506), (18, 44536), (19, 44545), (24, 44605),

Gene: SketchMex\_60 Start: 42735, Stop: 43031, Start Num: 1 Candidate Starts for SketchMex\_60: (Start: 1 @42735 has 22 MA's), (7, 42777), (10, 42801), (13, 42834), (14, 42849), (15, 42855), (16, 42864), (17, 42888), (19, 42927), (24, 42987), (26, 42999), (27, 43014), Gene: Sopespian\_57 Start: 42535, Stop: 42849, Start Num: 1 Candidate Starts for Sopespian\_57: (Start: 1 @42535 has 22 MA's), (7, 42583), (8, 42589), (14, 42658), (16, 42673), (19, 42736), (24, 42796), (26, 42808), (27, 42823), Gene: SteamedHams\_62 Start: 42078, Stop: 42380, Start Num: 1 Candidate Starts for SteamedHams\_62: (Start: 1 @42078 has 22 MA's), (10, 42144), (14, 42192), (16, 42207), (17, 42231), (19, 42270), (24, 42330), (26, 42342), (27, 42357), (28, 42363),

Gene: SummitAcademy\_63 Start: 44486, Stop: 44770, Start Num: 3 Candidate Starts for SummitAcademy\_63: (2, 44480), (Start: 3 @44486 has 10 MA's), (5, 44507), (10, 44543), (11, 44552), (12, 44573), (15, 44597), (17, 44630), (19, 44669), (21, 44684), (22, 44720), (25, 44735),

Gene: SweatNTears\_62 Start: 42809, Stop: 43114, Start Num: 1 Candidate Starts for SweatNTears\_62: (Start: 1 @42809 has 22 MA's), (7, 42851), (10, 42875), (13, 42908), (14, 42923), (15, 42929), (16, 42938), (17, 42962), (19, 43001), (20, 43013), (24, 43061), (26, 43073), (27, 43088),

Gene: Tolls\_63 Start: 42349, Stop: 42651, Start Num: 1 Candidate Starts for Tolls\_63: (Start: 1 @42349 has 22 MA's), (10, 42415), (14, 42463), (16, 42478), (17, 42502), (19, 42541), (24, 42601), (26, 42613), (27, 42628), (28, 42634),

Gene: Troje\_62 Start: 42803, Stop: 43099, Start Num: 1 Candidate Starts for Troje\_62: (Start: 1 @42803 has 22 MA's), (7, 42845), (10, 42869), (13, 42902), (14, 42917), (15, 42923), (16, 42932), (17, 42956), (19, 42995), (24, 43055), (26, 43067), (27, 43082),

Gene: Typhonomachy\_60 Start: 42386, Stop: 42661, Start Num: 5 Candidate Starts for Typhonomachy\_60: (Start: 1 @42347 has 22 MA's), (5, 42386), (7, 42395), (8, 42401), (14, 42470), (16, 42485), (19, 42548), (24, 42608), (26, 42620), (27, 42635),

Gene: Vine\_66 Start: 45109, Stop: 45393, Start Num: 3 Candidate Starts for Vine\_66: (2, 45103), (Start: 3 @45109 has 10 MA's), (5, 45130), (10, 45166), (11, 45175), (12, 45196), (15, 45220), (17, 45253), (19, 45292), (21, 45307), (22, 45343), (25, 45358),

Gene: Yarn\_58 Start: 42106, Stop: 42408, Start Num: 1 Candidate Starts for Yarn\_58: (Start: 1 @42106 has 22 MA's), (10, 42172), (14, 42220), (16, 42235), (17, 42259), (19, 42298), (20, 42310), (24, 42358), (26, 42370), (27, 42385), (28, 42391),

Gene: Yummy\_62 Start: 42782, Stop: 43078, Start Num: 1 Candidate Starts for Yummy\_62:

(Start: 1 @42782 has 22 MA's), (7, 42824), (10, 42848), (13, 42881), (14, 42896), (15, 42902), (16, 42911), (17, 42935), (19, 42974), (24, 43034), (26, 43046), (27, 43061),